## BERGISCHE UNIVERSITÄT WUPPERTAL

# **Versuch E5 Frequenzverhalten von RC-Gliedern**

 $6.06/9.08/9.09$ 

# **I. Zielsetzung des Versuchs**

Das RC-Glied, das Sie bereits in E4 kennengelernt haben, soll in diesem Versuch als Filter für Frequenzen benutzt werden. Je nach Schaltung entsteht ein Hoch– bzw. Tiefpaß.

Außerdem werden Sie eine Schaltung, mit der man die Phasenverschiebung zwischen zwei Spannungen verändern kann, kennenlernen.

Zum Schluß beschäftigen Sie sich noch qualitativ mit der Möglichkeit, experimentell einen Impuls, dargestellt auf einem Oszillographen, zu differenzieren bzw. zu integrieren.

# **II. Vorkenntnisse**

#### **a) allgemeine Vorkenntnisse**

Erzeugung und Effektivwerte des Wechselstroms, Zeitkonstante des Kondensators, Übersetzungsverhältnis eines Transformators, Spannungsteiler (mit ohmschen und komplexen Widerständen)

Literatur: Jedes Lehrbuch der Physik, Elektrizitat¨

#### **b) spezielle Vorkenntnisse**

Wechselstromwiderstände (Impedanz), Darstellung der komplexen Wechselstromgrößen im Zeigerdiagramm Literatur: BERKELEY, Band 2, Kap. 8.4.

Hochpaß, Tiefpaß, Phasenschieber; Lissajous-Ellipse; RC-Glied als Differenzierer bzw.

Integrierer

Literatur: siehe Teil III. "Theorie zum Versuch"

# **III. Theorie zum Versuch**

#### **1) Impedanz eines RC-Wechselstromkreises**

Ein RC-Glied wird an eine Sinus-Spannungsquelle veränderlicher Frequenz angeschlossen.

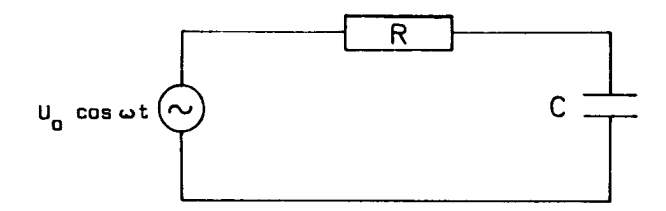

Nach den Kirchhoffschen Regeln gilt für die Spannungen:

$$
IR+\frac{Q}{C}=U_0\cos\omega t
$$

Wir nehmen an, daß die Spannung  $U_0 \cos \omega t$  in dem Stromkreis einen Strom

$$
I = I_0 \cos(\omega t - \varphi)
$$

hervorruft, der gegenüber der Spannung eine Phasenverschiebung hat. Zur Vereinfachung der Rechnung benutzen wir die komplexe Schreibweise. Es ist bekanntlich

$$
e^{i\omega t} = \cos \omega t + i \sin \omega t
$$

Physikalisch ist aber nur der Realteil, also  $\cos \omega t$ . In komplexer Schreibweise gilt:

$$
U = U_0 e^{i\omega t}
$$
  
\n
$$
I = I_0 e^{i(\omega t - \varphi)}
$$
  
\n
$$
Q = \int I dt = \frac{1}{i\omega} I_0 e^{i(\omega t - \varphi)}
$$
  
\nAlso:  $R I_0 e^{i(\omega t - \varphi)} + \frac{I_0}{i\omega C} e^{i(\omega t - \varphi)} = U_0 e^{i\omega t}$ 

Diese Gleichung läßt sich folgendermaßen interpretieren:

Der Kondensator stellt einen imaginären Widerstand dar mit

$$
R_C = \frac{1}{i\omega C} = -\frac{i}{\omega C} \qquad .
$$

Kürzen von  $e^{i\omega t}$  liefert:

$$
U_0 e^{i\varphi} = I_0 (R - \frac{i}{\omega C})
$$

Dieses Ergebnis läßt sich in der komplexen Zahlenebene darstellen:

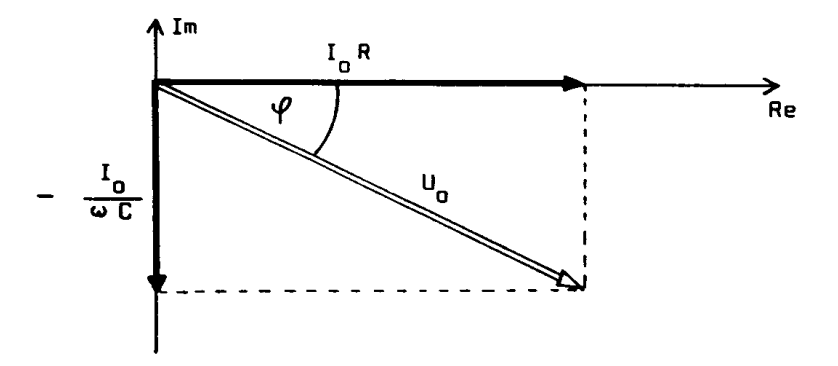

Hieraus folgt (allgemein gilt ja  $|e^{i\varphi}| = 1$ ):

$$
\tan \varphi = -\frac{1}{\omega RC}
$$

$$
U_0 = I_0 \sqrt{R^2 + \frac{1}{\omega^2 C^2}}
$$

Der Winkel  $\varphi$  gibt dabei die Phasenverschiebung der Spannung am Widerstand zur Generatorspannung an. Die Phasenverschiebung zwischen der Spannung am Widerstand und der am Kondensator beträgt 90°.

Der Scheitelwert der Stromstärke ist gegeben durch

$$
I_0 = \frac{U_0}{Z}
$$

Hierbei ist

$$
Z=\sqrt{R^2+\frac{1}{\omega^2C^2}}
$$

die Impedanz des Stromkreises. Der Kondensator wirkt also wie ein frequenzabhängiger Widerstand:

für 
$$
\omega = 0
$$
 (Gleichstrom) folgt:  $Z = \infty$   
für sehr große  $\omega$  ergibt sich:  $Z \cong R$ 

### **2) Filter**

Als Hochpaß bezeichnet man ein RC-Glied, bei dem die Ausgangsspannung über dem Widerstand abgegriffen wird.

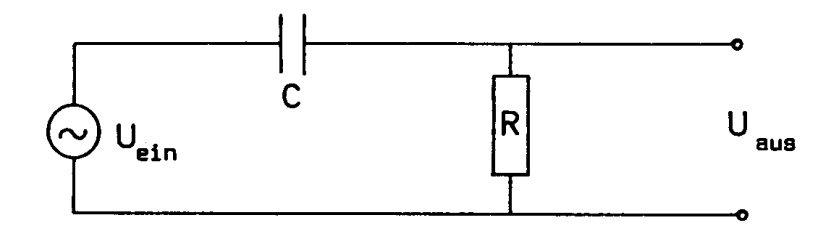

Er ist also ein frequenzabhängiger Spannungsteiler, wenn man  $C$  als Widerstand betrachtet:  $\frac{U}{\Box}$  $T<sub>T</sub>$ 

$$
\frac{a_{u} \cdot \mathbf{a}}{R} = \frac{U_{ein}}{\sqrt{R^2 + \frac{1}{\omega^2 C^2}}}
$$

Für hohe Frequenzen wird  $R_C$ klein gegen  $R,$  so daß  $U_{aus} \longrightarrow U_{ein}.$ Wird die Frequenz klein, so wird  $R_C$  groß gegen R, so daß  $U_{aus} \longrightarrow 0$ .

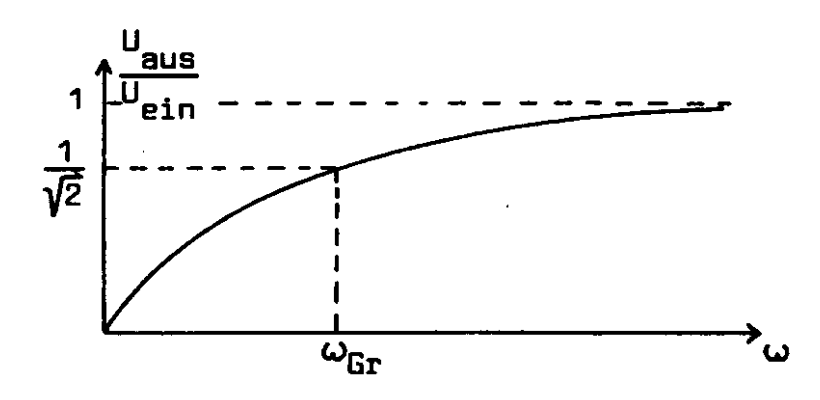

Als Grenzfrequenz wird diejenige Frequenz definiert, für die

$$
\frac{U_{aus}}{U_{ein}} = \frac{R}{R\sqrt{1 + \frac{1}{\omega^2 R^2 C^2}}} = \frac{1}{\sqrt{2}}
$$
  
Also:  $\omega RC = 1$ .

Demgegenüber wird bei einem Tiefpaß die Spannung über dem Kondensator abgegriffen:

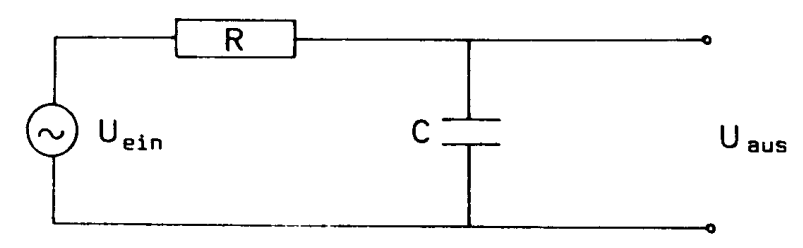

Das Spannungsverhältnis lautet nun:

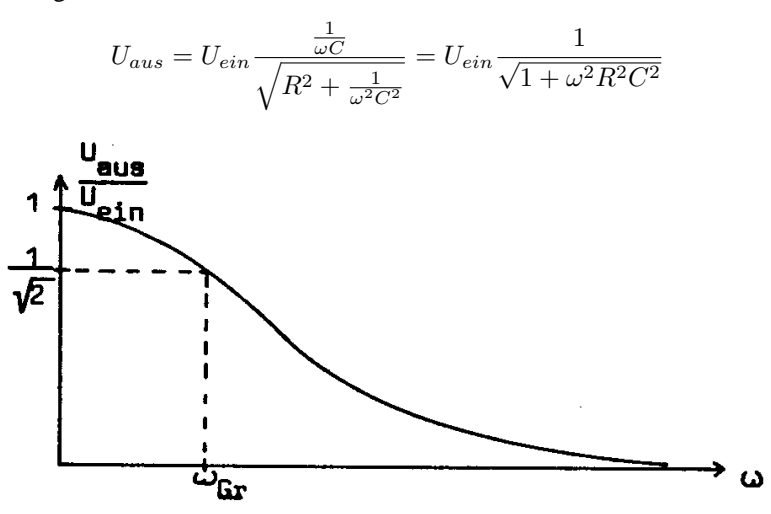

Im Gegensatz zum Hochpaßfilter folgt hier, daß für kleine Frequenzen  $R_C$  groß gegenüber R wird und damit  $U_{aus} \longrightarrow U_{ein}$ .

Für hohe Frequenzen jedoch wird der Kondensator durchlässig und damit geht  $U_{aus}$  gegen Null.

**Frage:** Was passiert bei Hintereinanderschaltung mehrerer Hochpaß- bzw. Tiefpaßglieder?

Schaltet man ein Hochpaß– und Tiefpaßglied hintereinander, so erhält man ein Bandpaßfilter. Als Bandbreite bezeichnet man die Differenz der beiden Grenzfrequenzen. Beachten Sie hierzu auch die Ausführungen im Anhang!

Das Verhältnis von Ausgangs– zu Eingangsspannung wird oft in Dezibel ausgedrückt. Die Einheit Dezibel ist ursprünglich über ein Leistungsverhältnis definiert:

$$
x = 10 \log_{10} \frac{P_1}{P_2}
$$

.

Wegen der Definition der elektrischen Leistung

$$
P_{el} = UI = \frac{U^2}{R}
$$
  
ist 
$$
\log\left(\frac{P_1}{P_2}\right) = \log\left(\frac{U_1}{U_2}\right)^2 = 2\log\left(\frac{U_1}{U_2}\right)
$$

Somit ergibt sich das Verhältnis von Ausgangs– und Eingangsspannung in Dezibel:

$$
x = 20 \log_{10} \left( \frac{U_{aus}}{U_{ein}} \right)
$$

.

Die Aussage "Das Spannungsverhältnis beträgt –20 dB" bedeutet also:

$$
\frac{U_{aus}}{U_{ein}}=0,1
$$

Trägt man nun das Spannungsverhältnis (in Dezibel) gegen die Frequenz auf, so erkennt man das für ein Filter charakteristische Frequenzverhalten. Hierbei wird zweckmäßigerweise  $\omega$  logarithmisch aufgetragen. Je steiler der Anstieg in der Grenzfrequenz ist, umso schärfer werden entsprechende Frequenzen gefiltert.

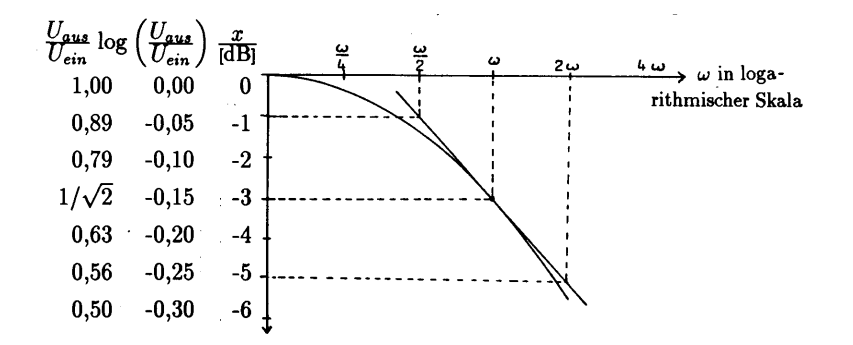

Die Steilheit des Anstiegs in diesem Punkt wird in Dezibel pro Oktave angegeben (1 Oktave = Frequenzverdopplung). Die Steilheit in der Grenzfrequenz für das obige Beispiel beträgt:

$$
\frac{0,05-0,25}{2}\frac{1}{\text{Oktave}} = \frac{(-1\text{dB}) - (-5\text{dB})}{2 \text{ Oktaven}} = \frac{4}{2}\frac{\text{dB}}{\text{Oktave}} = 22\frac{\text{dB}}{\text{Oktave}}
$$

### **3) Der Phasenschieber**

Für manche Experimente ist es notwendig, die Phase einer Wechselspannung relativ zu einer anderen zu verschieben. Ein Beispiel für einen solchen Phasenschieber ist folgende Schaltung:

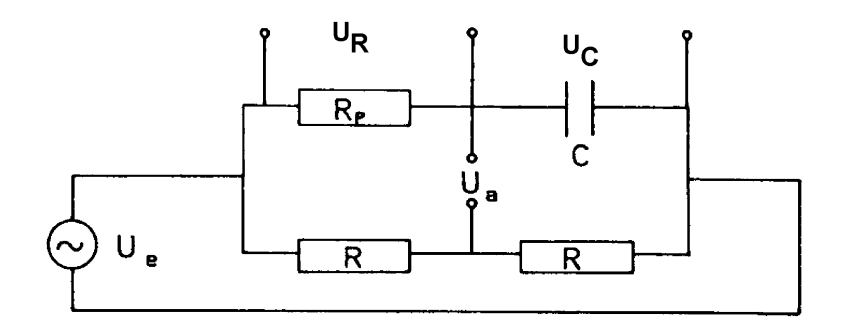

 $U_e$  ist die Eingangsspannung,  $U_a$  die Ausgangsspannung.

Die auftretenden relevanten Größen lassen sich wieder in einem komplexen Zeigerdiagramm darstellen.  $U_R$  und  $U_C$  addieren sich unter Berücksichtigung der Phasenverschiebung von 90 $^{\circ}$  zur Gesamtspannung  $U_e$ .

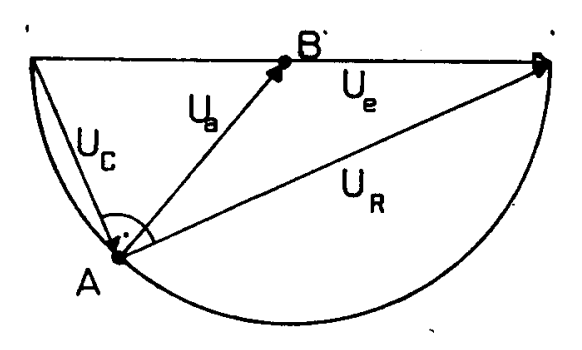

Variiert man die Frequenz, so wandert der Punkt A auf dem über  $U_e$  errichteten Thaleskreis. Das gleiche geschieht bei Veränderung des Widerstands  $R_P$  bei fester Frequenz. Die Ausgangsspannung  $U_a$  läßt sich nun als Pfeil zwischen A und B deuten. Im Schaltplan liegt A zwischen  $R_P$  und C, B liegt zwischen den beiden R.

Der Vorteil dieser Schaltung ist, daß die Ausgangsspannung für alle Einstellungen von  $R_P$  konstant bleibt. Machen Sie sich klar, wo der Phasenwinkel zwischen  $U_a$  und der Eingangsspannung  $U_e$  in dem Zeigerdiagramm auftaucht.

#### **4) Die Lissajous-Ellipse**

Will man die Phasenverschiebung zwischen zwei Wechselspannungen gleicher Frequenz bestimmen, so kann man dies nach der Methode der Lissajous-Ellipse tun.

Legt man an die x-Ablenkung eines Oszillographen die eine Spannung  $U_e$  und an die y-Ablenkung die dazu phasenverschobene Spannung  $U_a$ , so ergeben sich die Ablenkungen:

$$
x = x_0 \sin \omega t
$$
  
\n
$$
y = y_0 \sin(\omega t - \varphi)
$$
  
\n
$$
= y_0 (\sin \omega t \cos \varphi - \cos \omega t \sin \varphi)
$$
  
\n
$$
= y_0 \frac{x}{x_0} \cos \varphi - y_0 \cos \omega t \sin \varphi
$$

Dies ist eine Parameterdarstellung der auf dem Oszillographen entstehenden Leuchtspur, eine Ellipse.

Durch Quadrieren und Addieren (siehe Anhang) kann man die Gleichungen in folgende Form bringen:

$$
(\frac{x}{x_0})^2 - 2\frac{xy}{x_0y_0}\cos\varphi + (\frac{y}{y_0})^2 = \sin^2\varphi
$$

Die Ellipse ist in nebenstehender Abbildung dargestellt. Extremwerte und Achsenabschnitte sind dort eingetragen.

- $x_0$  ist proportional zu  $U_e$
- $y_0$  ist proportional zu  $U_a$

Hieraus läßt sich nun leicht die Phase  $\varphi$  bestimmen, z. B.:

$$
\varphi = \arcsin \frac{A}{B}
$$

$$
A = 2y_0 \sin \varphi
$$

$$
B = 2y_0
$$

Beachten Sie hierbei, daß arcsin keinen eindeutigen Winkel liefert. Es ist ja sin $(90^\circ + \varphi) = \sin(90^\circ - \varphi)$ .

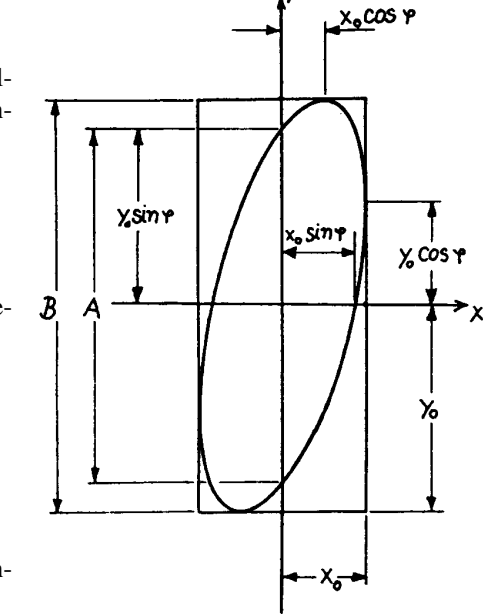

### **5) Das RC-Glied als Differentiations- und Integrierglied**

Wir wollen in diesem Abschnitt fragen, was passiert, wenn in der ersten Abbildung (Seite 2) an Stelle des Sinusgenerators ein Pulsgenerator an das RC-Glied angeschlossen wird. Der zeitliche Verlauf der Eingangsspannung sieht folgendermaßen aus:

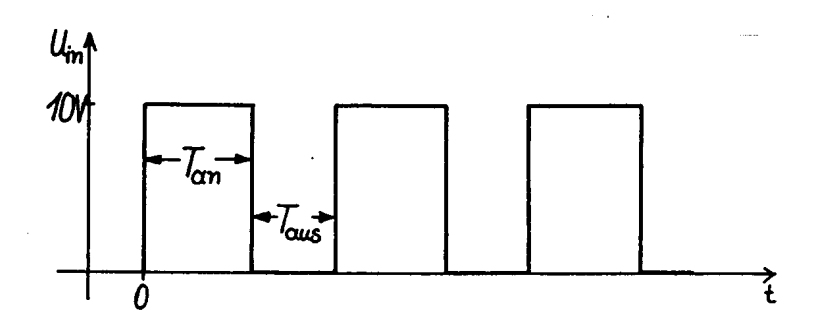

Während der Zeit  $T_{an}$  wird der Kondensator aufgeladen. Die Spannung, die über  $C$ abfällt, erhält man über die Ladekurve des Kondensators:

$$
Q(t) = C U_{ein} (1 - \exp(-\frac{t}{RC}))
$$

und somit

$$
U_C(t) = U_{ein} (1 - \exp(-\frac{t}{RC}))
$$

Die Spannung, die über dem Widerstand abfällt, ist:

$$
U_R(t) = U_{ein} \exp(-\frac{t}{RC})
$$
so daß 
$$
U_C + U_R = U_{ein}
$$

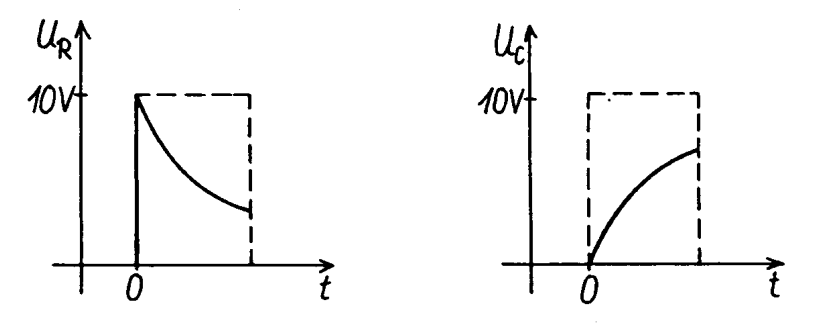

Der exponentielle Anstieg bzw. Abfall hängt von der Zeitkonstante  $RC$  ab. In der vorigen Abbildung ist etwa  $RC \simeq T_{an}$  gezeichnet.

Für $RC \gg T_{an}$ erhält man:

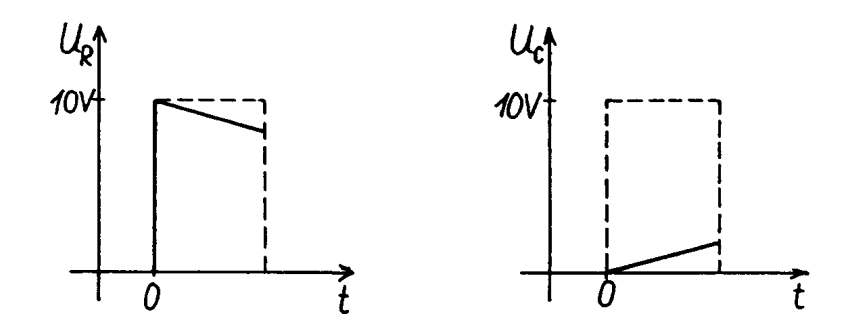

Anstieg und Abfall sind in guter Näherung linear. Für  $RC \ll T_{an}$  ergibt sich:

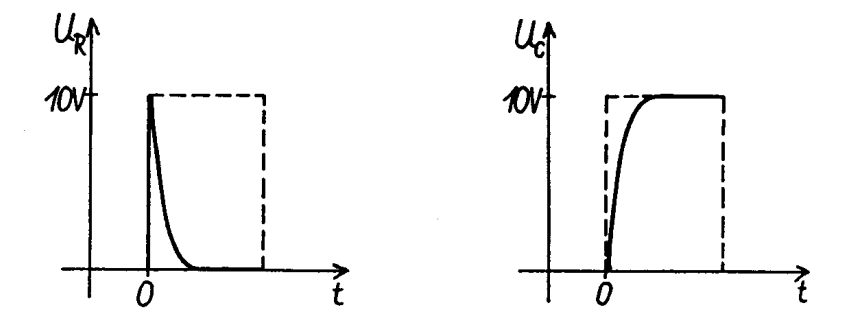

Schaltet der Generator die Spannung auf 0 V am Ende des Pulses, so ändert sich die Spannung  $U_C$  über dem Kondensator momentan nicht; der Kondensator entlädt sich langsam über den Widerstand. Da der Pulsgenerator eine Spannungsquelle ist, muß über den Widerstand die Spannung - U<sub>C</sub> abfallen (siehe Funktion des Impulsgenerators als Schalter im Versuch E4). Es ergibt sich also für die Zeit  $T_{an} + T_{aus}$  folgender Spannungsverlauf über Widerstand und Kondensator für den dritten Fall ( $RC \ll T_{an}$ ):

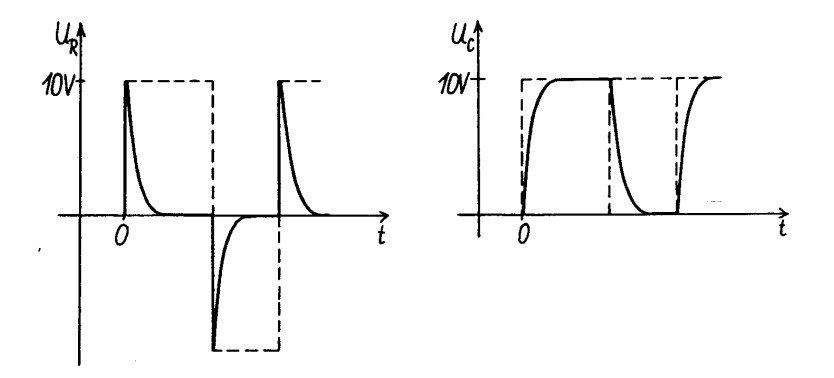

Die Spannung über dem Widerstand zeigt also (angenähert) die Änderung der Eingangsspannung an. Es gilt nämlich:

$$
U_R + U_C = U_{ein}
$$
  

$$
I(t)R + \frac{1}{C} \int_0^t I(\tau) d\tau = U_{ein}
$$
 (1)

Betrachtet man die Spannungsbilanz zum Zeitpunkt  $T_{an}$ , so gilt:

$$
I(T_{an})RC + \overline{I}T_{an} = CU_{ein}
$$

mit  $\overline{I}$  = Mittelwert von *I* im Intervall [0, $T_{an}$ ].

Da nach Voraussetzung  $RC \ll T_{an}$  und  $I(T_{an}) \stackrel{<}{\approx} \overline{I},$  kann man die Spannung über dem Widerstand gegenüber der am Kondensator vernachlässigen. Also folgt für Gleichung (1):

$$
\frac{1}{C} \int_0^t I(\tau) d\tau = U_{ein}
$$
  
oder 
$$
\frac{dU_{ein}}{dt} = \frac{I}{C}
$$
  
Mit  $U_R(t) = I(t) R$  folgt:  

$$
U_R(t) = RC \frac{dU_{ein}}{dt}
$$

Deshalb bezeichnet man ein Hochpaßfilter auch als Differenzierglied.

Analog gilt unter der Voraussetzung  $RC \gg T_{an}$ :

$$
U_C(t) = \frac{1}{RC} \int_0^t U_{ein} \, d\tau
$$

d. h. ein Tiefpaßglied wirkt wie ein Integrator. Machen Sie sich dies in Analogie zur obigen Herleitung klar.

# **IV.** Versuchsdurchführung

 $\boxed{1}$  Filter: Betrachten Sie folgende Schaltung:

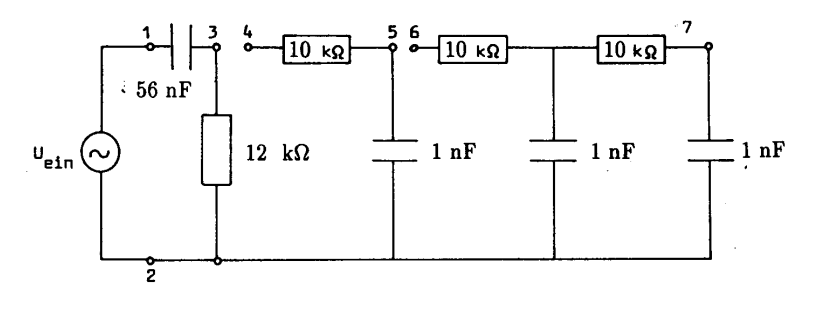

Versuchskästchen

Legen Sie auf "channel 1" des Zweikanal-Oszillographen die Generatorspannung und auf den "channel 2" die zu messende Spannung.

- a) Messen Sie fur Frequenzen zwischen 5 Hz und 1 MHz und bei konstanter ¨ Generatorspannung (= Eingangsspannung zwischen 1 und 2)
	- bei geöffneten Kurzschlußbügeln (zwischen 3 und 4 sowie zwischen 5 und 6) die Spannung zwischen 2 und 3,
	- $\bullet$  bei geschlossenem Kurzschlußbügel (zwischen 3 und 4) sowie geöffneten Kurzschlußbügel (zwischen 5 und 6) die Spannung zwischen 2 und 5,
	- bei geschlossenen Kurzschlußbugeln (zwischen 3 und 4 sowie zwischen ¨ 5 und 6) die Spannung zwischen 2 und 7.

Tragen Sie das Verhältnis von Ausgangsspannung zu Eingangsspannung gegen die Frequenz so wie im Graphen auf Seite 6 auf. Auf der x-Achse wird die Frequenz ( $\omega$  oder einfacher  $f = \omega/2\pi$ ) logarithmisch aufgetragen (= gleicher Abstand zwischen den Oktaven); auf der y-Achse wird das Spannungsverhalt- ¨ nis **in Dezibel** aufgetragen. Bestimmen Sie die Grenzfrequenzen. Geben Sie die Steilheit des Anstiegs bzw. des Abfalls für alle Grenzfrequenzen an.

b) Messen Sie auf dem Oszillographen die Phasenverschiebung der Spannung zwischen 2 und 3 gegenüber der Generatorspannung (bei geöffneten Kurzschlußbügeln). Anstelle der im nächsten Versuchsabschnitt verwendeten Lissajous-Ellipsen können Sie hier die Phasenverschiebung auch über die zeitliche Verschiebung der beiden Signale zueinander ermitteln (wie?).

Tragen Sie tan  $\varphi$  gegen die Frequenz in einer halblogarithmischen Darstellung (d. h.  $\omega$  bzw. f mit gleichen Abstand zwischen den Oktaven wie in a)) auf.

Vergleichen Sie die Meßergebnisse aus a) und b) mit einigen von Ihnen vorausberechneten Werten.

**Achtung:** Beachten Sie, daß die Masseanschlusse des Oszilloskops und des Funk- ¨ tionsgenerators miteinander verbunden sind (über den Schutzkontakt des Netzkabels). An welchen Meßpunkt sollten Sie daher die Masse (schwarze Buchsen) beider Kanäle und des Funktionsgenerators legen?

2 Phasenschieber: Betrachten Sie folgende Schaltung:

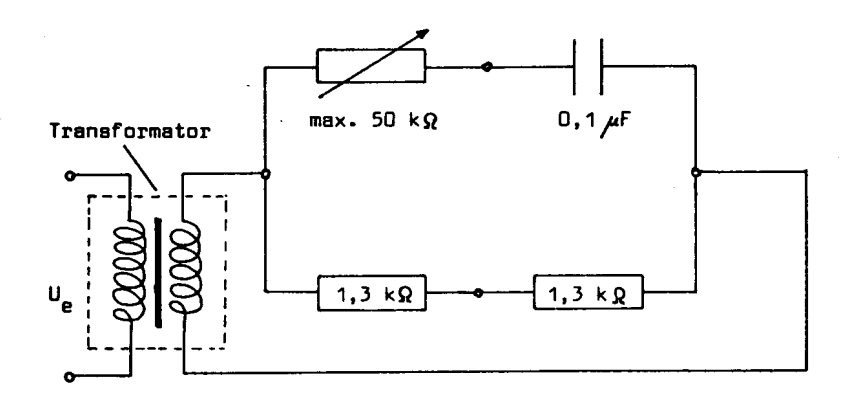

Messen Sie die Phasenverschiebung von  $U_a$  zu  $U_e$  in Abhängigkeit des Widerstandes des Potentiometers für 10<sup>3</sup> Hz nach der Methode der Lissajous-Figuren. Dazu geben Sie die Spannung  $U_e$  auf "channel 1" des Oszillographen, die Spannung  $U_a$ auf "channel 2". Drücken Sie Schalter "x-y", so daß er einrastet. Dadurch wird<br>das Sismal von "channal 2" such die u. Ablantums galast (die Schalten DUAL" und das Signal von "channel 2" auf die x-Ablenkung gelegt (die Schalter "DUAL" und das Signal von "channel 2" auf die x-Ablenkung gelegt (die Schalter "DUAL" und "ADD" sollten ausgerastet sein; siehe Beschreibung des Oszillographen im Anhang<br>der Verwerkendeitung E4) der Versuchsanleitung E4).

Bestimmen Sie aus der Lissajous-Figur die jeweilige Phasenverschiebung zwischen  $U_a$  und  $U_e$ . Beachten Sie, daß die arcsin– und arccos–Funktion keine eindeutigen Winkel liefert. Für welche Einstellung erwarten Sie  $\varphi < 90^{\circ}$ , für welche Einstellung ist  $\varphi > 90^\circ$  denkbar?

Bestimmen Sie dann mit Hilfe des Zeigerdiagrammes und der bekannten Phasenverschiebung für einige Meßwerte Ihre Teilspannungen  $U_C$  und  $U_R$ .

Hinweis: Statt 10<sup>3</sup> Hz kann auch eine andere geeignete Frequenz gewählt werden. Prüfen Sie vor allem, ob sich bei der gewählten Frequenz keine Phasenverschiebung zwischen der Primär- und Sekundärspannung des Transformators einstellt. Eine etwas niedrigere oder höhere Frequenz (einige 100 Hz bis einige kHz) kann bessere Ergebnisse liefern. Am Generator wird eine Sinusspannung eingestellt, Offset möglichst 0 V, damit der Transformator keine Vormagnetisierung  $($  = Signalverzerrung) bekommt. Der Kondensator im Schaltbild kann je nach Versuchskasten Werte zwischen 10 nF und 100 nF annehmen. Die beiden Widerstände können auch etwas andere Werte als 1,3 k $\Omega$  haben, das ist aber für den Versuch ohne Bedeutung.

3 Differenzieren und integrieren Sie experimentell einige Impulse (z. B. Sagezahn, ¨ Sinus, etc.). Skizzieren Sie kurz die auf dem Oszillographen entstehenden Bilder. Beachten Sie, daß das Verhältnis von  $T_{an}$  zu  $RC$  jeweils geeignet gewählt sein muß. Auch beim Aufbau der Integratorschaltung muß die gemeinsame Masse von Oszilloskop und Funktionsgenerator berücksichtigt werden. An welchem Meßpunkt muß beim Integrator die Masse liegen?

## **Anhang**

### **Parameterdarstellung der Lissajous-Ellipse**

$$
x = x_0 \sin(\omega t) \Rightarrow \left(\frac{x}{x_0}\right)^2 = \sin^2(\omega t) \qquad (2)
$$
  

$$
y = y_0 \underbrace{\sin(\omega t + (-\varphi))}_{=\sin(\omega t) \cos \varphi} = y_0 \underbrace{\left(\frac{x}{x_0}\right)}_{\sin(\omega t)} \cos \varphi - y_0 \cos(\omega t) \sin \varphi \qquad (3)
$$
  

$$
= \frac{\sin(\omega t) \cos \varphi}{-\sin \varphi \cos(\omega t)}
$$

Division durch  $y_0$ , quadrieren und umformen nach binomischer Formel:

$$
\left(\frac{y}{y_0}\right)^2 = \left(\frac{x}{x_0}\right)^2 \frac{\cos^2 \varphi}{1 - \sin^2 \varphi} - 2\left(\frac{x}{x_0}\right) \cos \varphi \qquad \frac{\cos(\omega t) \sin \varphi}{\sinh(\beta)} + \frac{\cos^2(\omega t)}{1 - \sin^2(\omega t)} \sin^2 \varphi
$$
  
\n
$$
= \left(\frac{x}{x_0}\right)^2 - \left(\frac{x}{x_0}\right)^2 \sin^2 \varphi - 2\left(\frac{x}{x_0}\right) \cos \varphi \left[-\left(\frac{y}{y_0}\right) + \left(\frac{x}{x_0}\right) \cos \varphi\right] +
$$
  
\n
$$
+ \left(1 - \left(\frac{x}{x_0}\right)^2\right) \sin^2 \varphi
$$
  
\n
$$
= \left(\frac{x}{x_0}\right)^2 - 2\left(\frac{x}{x_0}\right)^2 \sin^2 \varphi + 2\left(\frac{x}{x_0}\right) \left(\frac{y}{y_0}\right) \cos \varphi - 2\left(\frac{x}{x_0}\right)^2 \cos^2 \varphi + \sin^2 \varphi
$$
  
\n
$$
= \left(\frac{x}{x_0}\right)^2 - 2\left(\frac{x}{x_0}\right)^2 \frac{\sin^2 \varphi + \cos^2 \varphi}{=1} \cdot 1 + 2\left(\frac{x}{x_0}\right) \left(\frac{y}{y_0}\right) \cos \varphi + \sin^2 \varphi
$$
  
\n
$$
= -\left(\frac{x}{x_0}\right)^2 + 2\left(\frac{x}{x_0}\right) \left(\frac{y}{y_0}\right) \cos \varphi + \sin^2 \varphi
$$
  
\n
$$
\implies \left(\frac{x}{x_0}\right)^2 - 2\left(\frac{x}{x_0}\right) \left(\frac{y}{y_0}\right) \cos \varphi + \left(\frac{y}{y_0}\right)^2 = \sin^2 \varphi
$$
fg 6.92

#### **Steilheit von Filtern**

.

Die Steilheit im Punkt der Grenzfrequenz beträgt theoretisch 3 dB/Oktave. Der in der Elektronik bekannte Wert von 6 dB/Oktave bezieht sich auf den Kurvenverlauf weit oberhalb (Tiefpaß) bzw. unterhalb (Hochpaß) der Grenzfrequenz.

Bei der Hintereinanderschaltung von mehreren Tiefpaßfiltern (Bild) oder Hochpaßfiltern erhöht sich die Steilheit entsprechend.

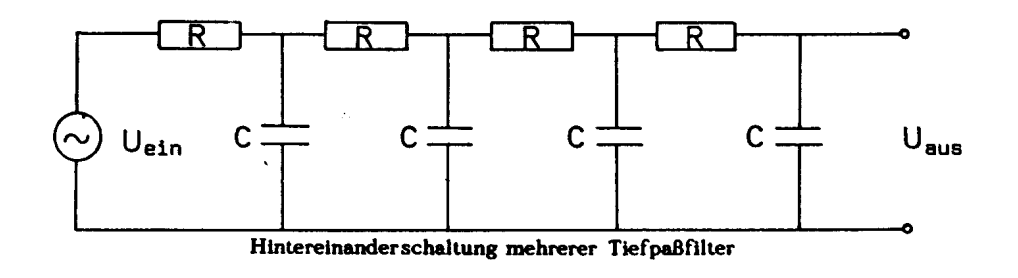

Für z. B. drei Tiefpaßfilter hintereinander erwartet man im Prinzip:

$$
U_{aus} = U_{ein} \frac{1}{\sqrt{1 + \omega^2 R^2 C^2}} \frac{1}{\sqrt{1 + \omega^2 R^2 C^2}} \frac{1}{\sqrt{1 + \omega^2 R^2 C^2}} = U_{ein} \left(\frac{1}{\sqrt{1 + \omega^2 R^2 C^2}}\right)^3
$$

da die um den Faktor

$$
\frac{1}{\sqrt{1+\omega^2 R^2 C^2}}
$$

abgeschwachte Spannung hinter dem ersten Tiefpaß die Eingangsspannung des zweiten ¨ Tiefpasses darstellt.

Eine entsprechende Rechnung gilt fur einen mehrstufigen Hochpaß oder ein Bandpaßfil- ¨ ter, bei dem Hochpaß und Tiefpaß beliebig hintereinandergeschaltet sind.

In der Praxis gilt diese Rechnung nur, wenn eine Filterstufe (z. B. das erste Filter) durch die nachfolgenden Filterstufen (2. und 3. Filter) nicht nennenswert belastet wird. Bedenken Sie, daß in obenstehender Abbildung der erste Widerstand nicht nur den ersten Kondensator "sieht", sondern außerdem die Parallelschaltung des (in Reihe geschalteten)<br>musikasie B und G und tetterem ist nuclearun der dritte B und G namllelasse kaltet und zweiten  $R$  und  $C$ , zu letzterem ist wiederum der dritte  $R$  und  $C$  parallelgeschaltet usw.

Also muß von Stufe zu Stufe die Impedanz größer werden. Außerdem muß  $U_{ein}$  von einer Spannungsquelle mit möglichst geringem Innenwiderstand kommen;  $U_{aus}$  darf nur wenig belastet werden, d. h. das an  $U_{aux}$  angeschlossene Meßgerät muß einen möglichst hohen Innenwiderstand haben. Diese Bedingungen sind (außer beim mehrstufigen Tiefpaß) in unserem Versuch erfüllt: Beim Funktionsgenerator ist  $R_i = 50 \Omega$ , beim Oszillographen ist  $R_i = 1$  MΩ.

Eine exakte Bestimmung des Verhaltens mehrstufiger Filter ist nur über eine Netzwerkberechnung möglich.

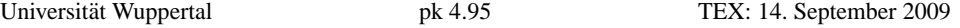